# **RUHR-UNIVERSITÄT** BOCHUM

# **Workshop - Löten**

Im Digitallabor des RUB-Makerspace

**Current versions of this document see public folders of RUB-Makerspace at https://makerspace.ruhr-unibochum.de/status/ | This is a fork from Dec. 2023**

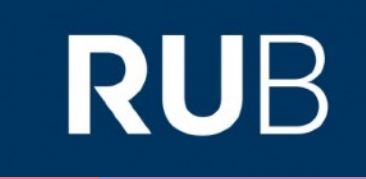

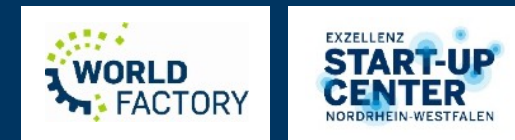

#### **Ablauf**

Rundlauf zu (Vor-)Kenntnissen & Fragen

- 1. Input zu Grundlagen und Sicherheit (ggf. Unterweisung)
- 2. Praxis, Praxis, Praxis!

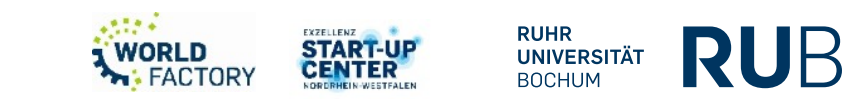

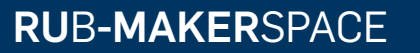

# **RUNDLAUF**

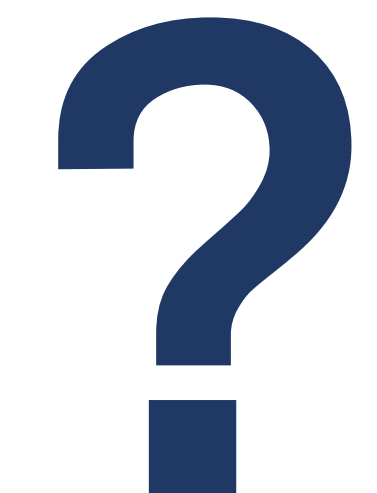

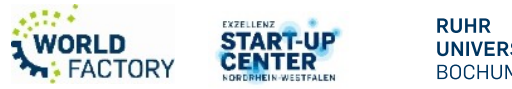

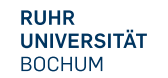

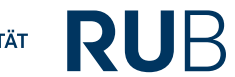

Workshop - Löten

#### **Warum? Schaltungen aufbauen!**

## **Verschiedene Möglichkeiten:**

- Freihändig verdrahten:
- "Wire Wrapping"
- "Breadboarding" (Aufbau auf Steckbrett)

## Oder:

- (Weich-)Löten:
- Manuell / (teil-)automatisiert
- Manuell / (teil-)automatisiert
- Mit Lötkolben + Lötzinn
- Mit Heißluft + Lötpaste
- In einem Lötbad (...)
- btw: "Hartlöten" ist ähnlich aber anders (mit offener Flamme Wasser-Rohre u.Ä. verlöten)

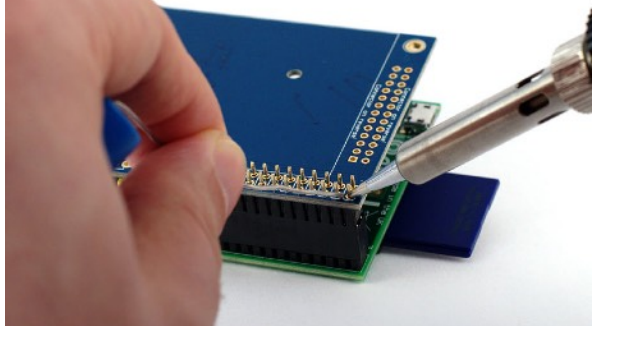

Gareth Halfacree: Adafruit PiTFT add-on board for the Raspberry Pi single board computer, (CC BY-SA 2.0) URL:[https://commons.wikimedia.org/wiki/](https://commons.wikimedia.org/wiki/File:Adafruit_PiTFT_-_Soldering_(14675479295).jpg) [File:Adafruit\\_PiTFT\\_-\\_Soldering\\_\(14675479295\).jpg](https://commons.wikimedia.org/wiki/File:Adafruit_PiTFT_-_Soldering_(14675479295).jpg)

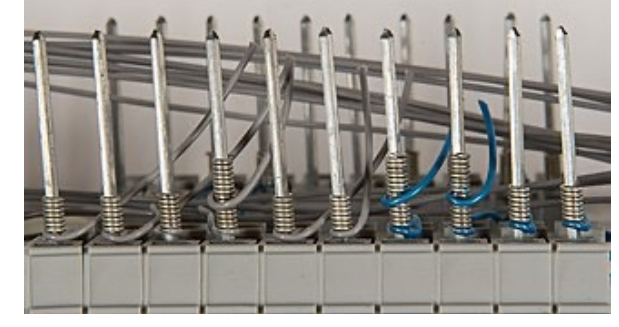

**Hans Grobe:** Wire Wrapping (CC BY-SA 4.0) URL: [https://commons.wikimedia.org/](https://commons.wikimedia.org/wiki/File:Drahtwickelpistole-wires_hg.jpg) [wiki/File:Drahtwickelpistole-wires\\_hg.jpg](https://commons.wikimedia.org/wiki/File:Drahtwickelpistole-wires_hg.jpg)

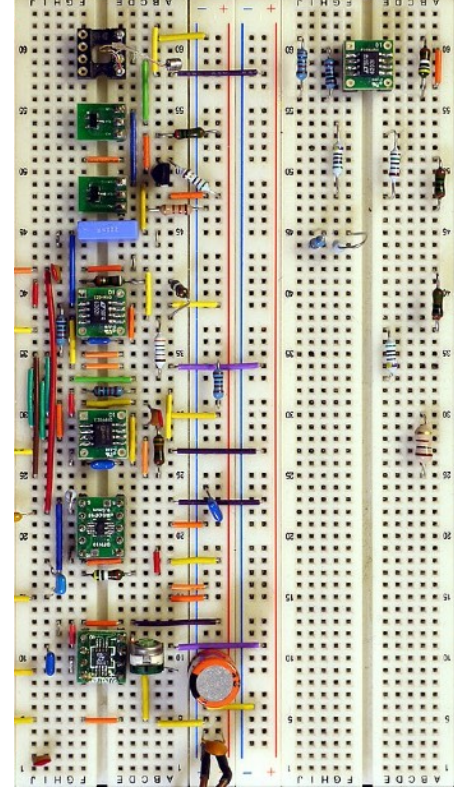

[Drahkrub:](https://de.wikipedia.org/wiki/Benutzer:Drahkrub) Ultraschall-Mikrofonverstärker [...] Steckbrett, (CC BY-SA 4.0) URL: [https://commons.wikimedia.org/wiki/](https://commons.wikimedia.org/wiki/File:Ultrasound-PreAmp-Breadboard.jpg) [File:Ultrasound-PreAmp-Breadboard.jpg](https://commons.wikimedia.org/wiki/File:Ultrasound-PreAmp-Breadboard.jpg)

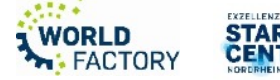

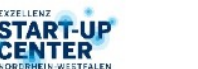

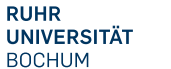

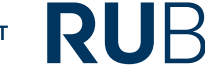

#### **Löten im Digitallabor: Ausrüstung**

Für alle normalen Arbeiten:

- Weller-Lötstationen
	- Normale Lötkolben mit versch. Spitzen
	- Entlötpumpe (erhitzt und saugt flüssiges Zinn ab)
- Lötzinn (versch. Durchmesser vorrätig)
- Diverses Zubehör (Werkzeug Handentlötpumpe, Entlötlitze, etc.)

Mehr braucht es für den Alltag erstmal nicht! Insbesondere keine weitere Chemie - außer, man weiß, warum man das braucht! Insbesondere Flussmittel ist in modernem Lötzinn meist integriert.

- Für SMD-Arbeiten: Heißluft-Lötstation
- Für Unterwegs: Set aus 10x Lötkolben & Rauchfilter
- Diverse Chemie: Schutzlacke, Flussmittel, etc. (fortgeschritten)

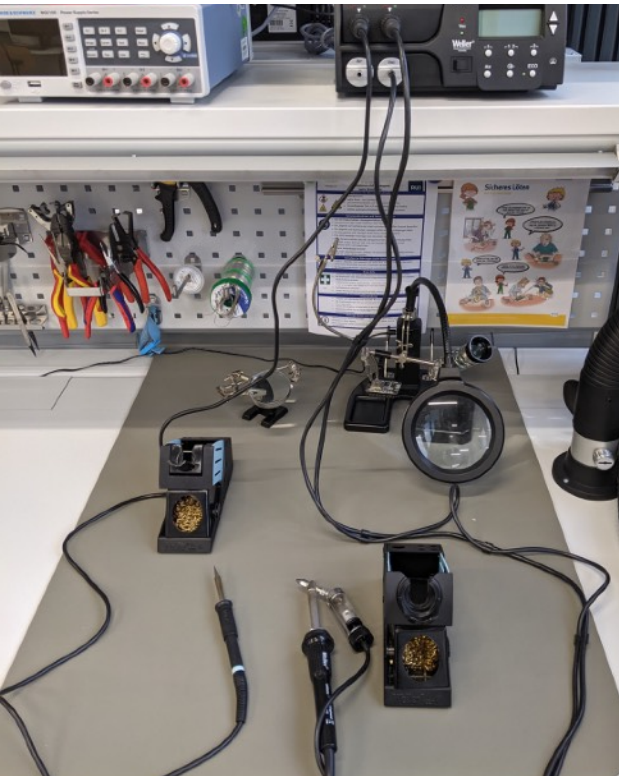

Oliver Stickel – Lötarbeitsplatz (CC-BY-SA 4.0)

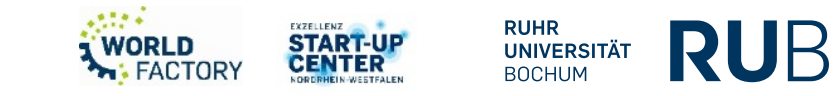

## **RU**B**-MAKER**SPACE

#### **Ausrüstung**

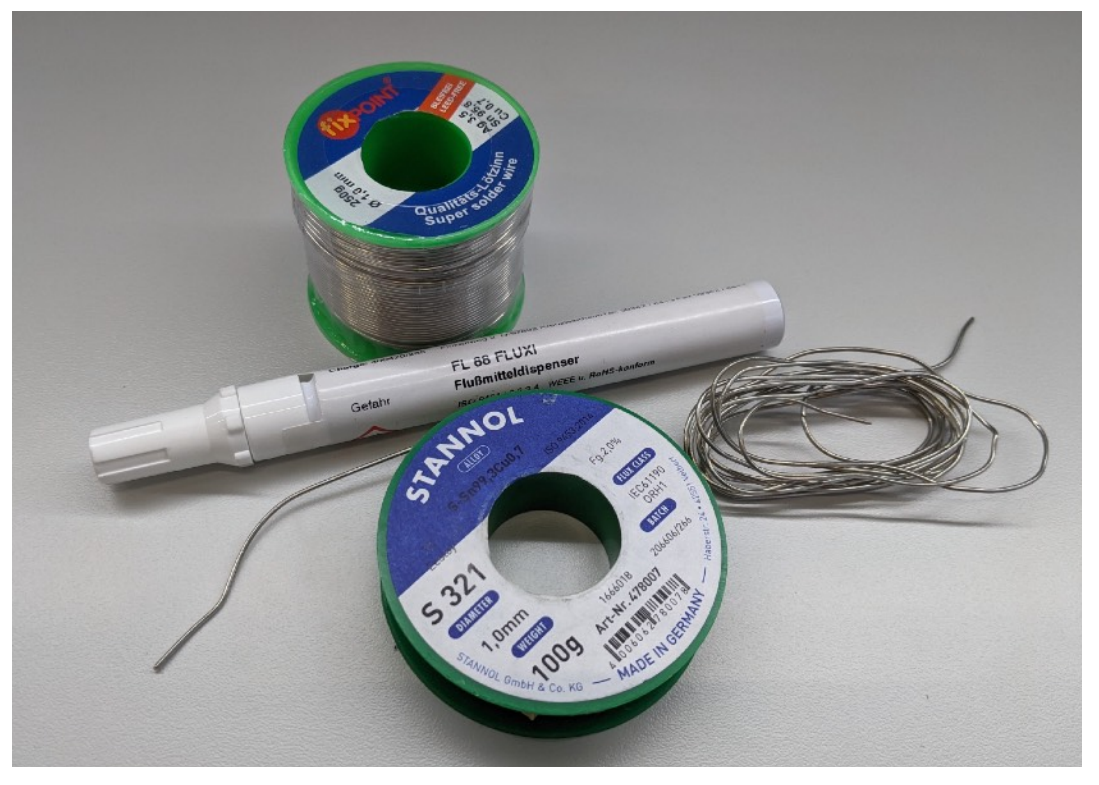

Oliver Stickel – **Lötzinn und Flussmittel-Stift** (CC-BY-SA 4.0) Oliver Stickel – **Heißluftlötstation**

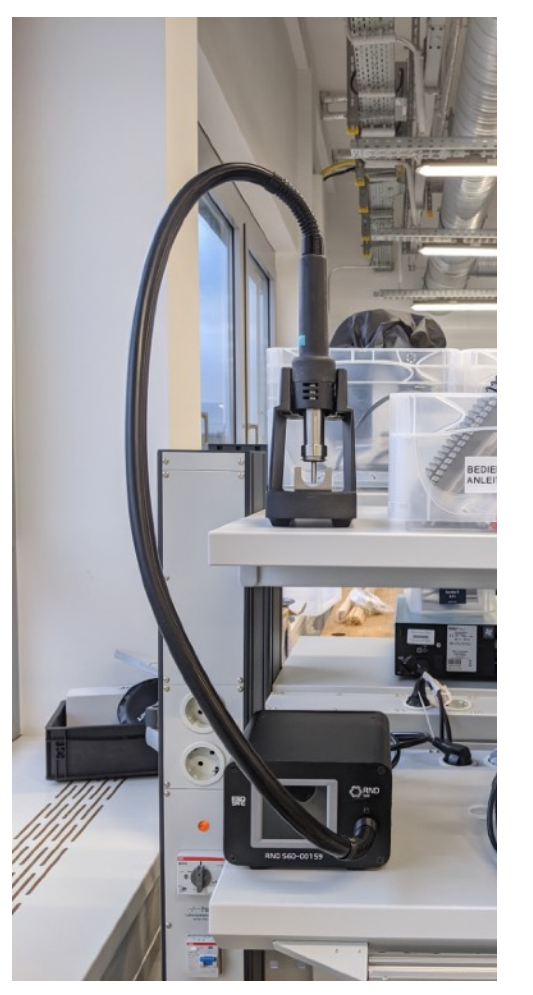

(CC-BY-SA 4.0)

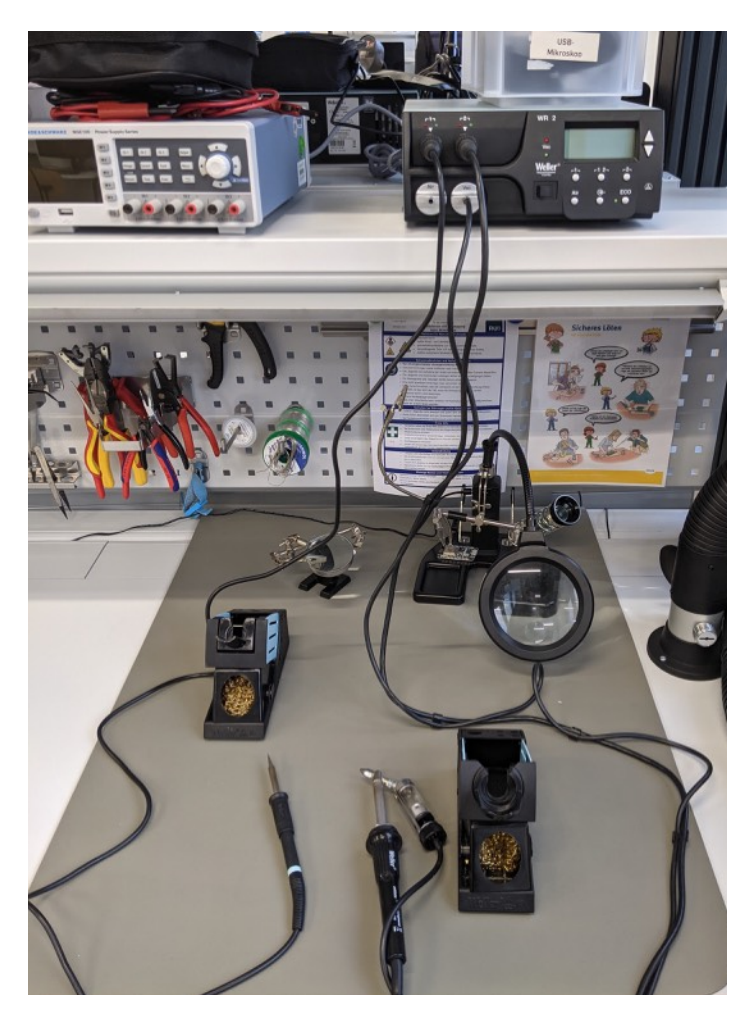

Oliver Stickel – **Lötarbeitsplatz** (CC-BY-SA 4.0)

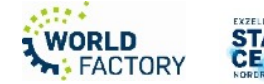

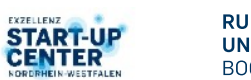

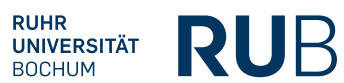

Workshop - Löten

#### **Löten im Digitallabor: Ausrüstung**

### Für alle normalen Arbeiten:

- Weller-Lötstationen
	- Normale Lötkolben mit versch. Spitzen
	- Entlötpumpe (erhitzt und saugt flüssiges Zinn ab)
- Lötzinn (versch. Durchmesser vorrätig)
- Diverses Zubehör (Werkzeug Handentlötpumpe, Entlötlitze, etc.)

Mehr braucht es für den Alltag erstmal oft gar nicht (außer, man weiß, warum man das braucht). Flussmittel ist im vorhandenen Lötzinn integriert.

• Für SMD-Arbeiten: Heißluft-Lötstation

• Für Unterwegs: Set aus 10x Lötkolben & Rauchfilter

• Diverse Chemie: Schutzlacke, Flussmittel, etc. (fortgeschritten)

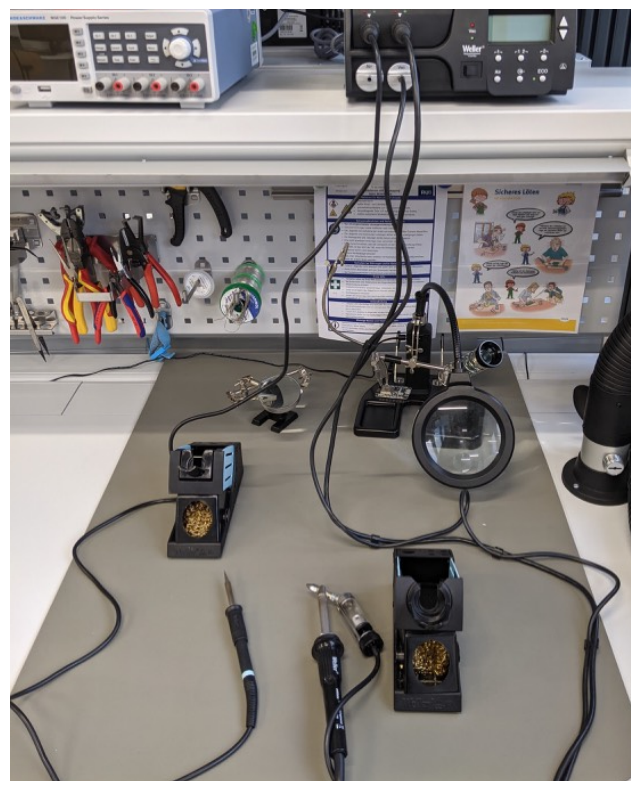

**HEUTE**

**OPTIONAL**

Oliver Stickel – Lötarbeitsplatz (CC-BY-SA 4.0)

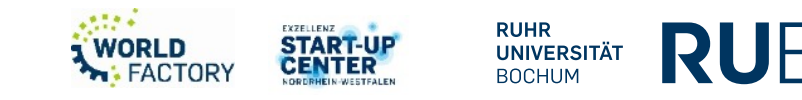

## **RU**B**-MAKER**SPACE

Auszug aus Sicherheitsunterweisung

**Löten im Digitallabor: Sicherheit**

- Achtung, gesundheitsschädlicher Lötrauch. NUR mit Absaugung löten!
	- Schalter f. Absaugung ist am Korpus des Absaug-Gerätes (unter den Labortischen)
- Achtung, Verbrennungsgefahr am heißen Lötkolben und anderen erhitzten Teilen (z.B. die zu verlötenden Bauteile – "Dritte Hand" benutzen!)
- Tausch der Lötspitze in Absprache mit Personal
- Nur bleifreies Lot verwenden
- Nach dem Löten Händewaschen!

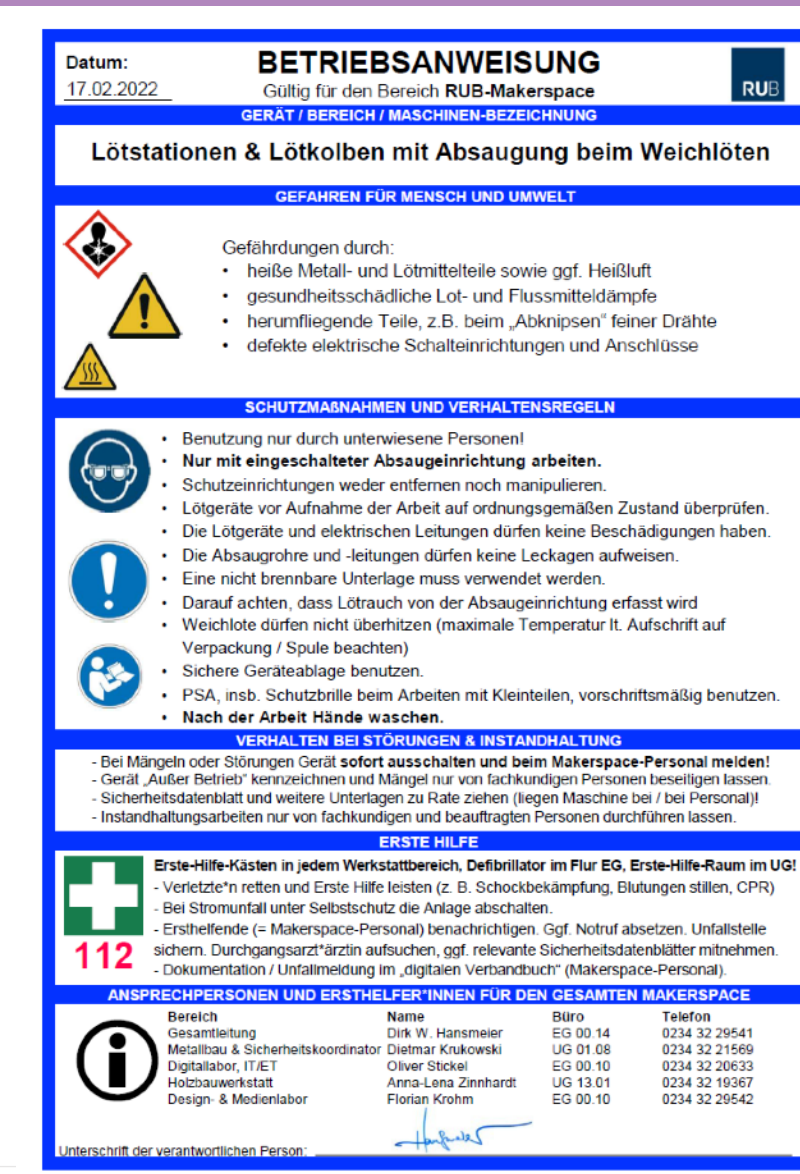

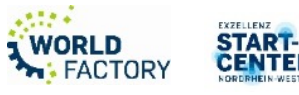

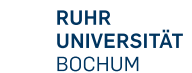

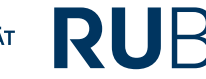

#### **Löten: Ein paar Tipps**

- **Übung macht meisterhaft! "Gefühl" entwickeln ist wichtig**
- Lötstelle muss warm werden erst Lötkolben ansetzen, etwas später das Lötzinn. Lötspitze mit etwas Lötzinn benetzen damit die Wärme besser übertragen wird. Lötspitze nicht zu fein wählen (Wärmeübertragung!)
- Ausreichend dickes Lötzinn verwenden (wegen enthaltenem Flussmittel). Ggf. Flussmittelstift verwenden (aber erst, wenn ihr die Grundlagen beherrscht)
- Temperatur: 300-350°C als Startwert aber abhängig von vielen Faktoren (Lot, Aufgabe, Bauteile, z.B. niedriger für Surface-Mount Bauteile, höher für dicke Drähte)
- Lötspitze Verzinnen & (nur) mit Messingwolle säubern
- Wird das Lötzinn nicht ausreichend erhitzt oder haftet es nicht, gibt es "kalte" Lötstellen, die nicht (richtig) leiten (sehen oft matt aus, prüfen ggf. mit Multimeter
- Bauteile und angrenzende Dinge (Isolationsmaterial, etc.) sind hitze-empfindlich und zerstörbar - also nicht ewig "draufhalten"

Typische Lötfehler: [https://www.youtube.com/watch?](https://www.youtube.com/watch?v=CPXZM8r8xFw) [v=CPXZM8r8xFw](https://www.youtube.com/watch?v=CPXZM8r8xFw)

Ersa ["Lötfibel](https://www.kurtzersa.de/fileadmin/medien/members_final/Electronics/9_Medien/9.5_Kataloge/9.5.1_Tools/Loetfibel_Rev_2014_DE_web.pdf)" & ["How to Solder"](https://dronenodes.com/drone-soldering-tutorial/)

SMD-Löten mit Heißluft und Lötpaste: [https://](https://www.youtube.com/watch?v=SLI6OdVAjkk) [www.youtube.com/watch?](https://www.youtube.com/watch?v=SLI6OdVAjkk) [v=SLI6OdVAjkk](https://www.youtube.com/watch?v=SLI6OdVAjkk) 

SMD-Löten mit Lötzinn, Lötkolben [und/oder Heißluft: https://](https://www.youtube.com/watch?v=4GrQNH80oDY) [www.youtube.com/watch?](https://www.youtube.com/watch?v=4GrQNH80oDY) [v=4GrQNH80oDY](https://www.youtube.com/watch?v=4GrQNH80oDY)

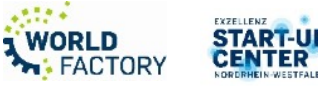

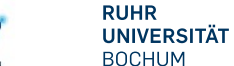

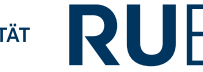

#### **Löten im Digitallabor: Praxis**

- **Lötbausätze** und / oder:
- Zwei Drahtstücke miteinander verlöten
- Mehrere Löcher von Lochrasterplatinen verbinden
- Bauteile auf Lochrasterplatine löten
- Entlöten mit Handentlötpumpe
- Entlöten mit Lötstation
- (SMD-Bauteil verlöten)
- (Heißluft-Löten)
- (Durchgangsprüfung mit Multimeter / kalte Lötstelle provozieren)

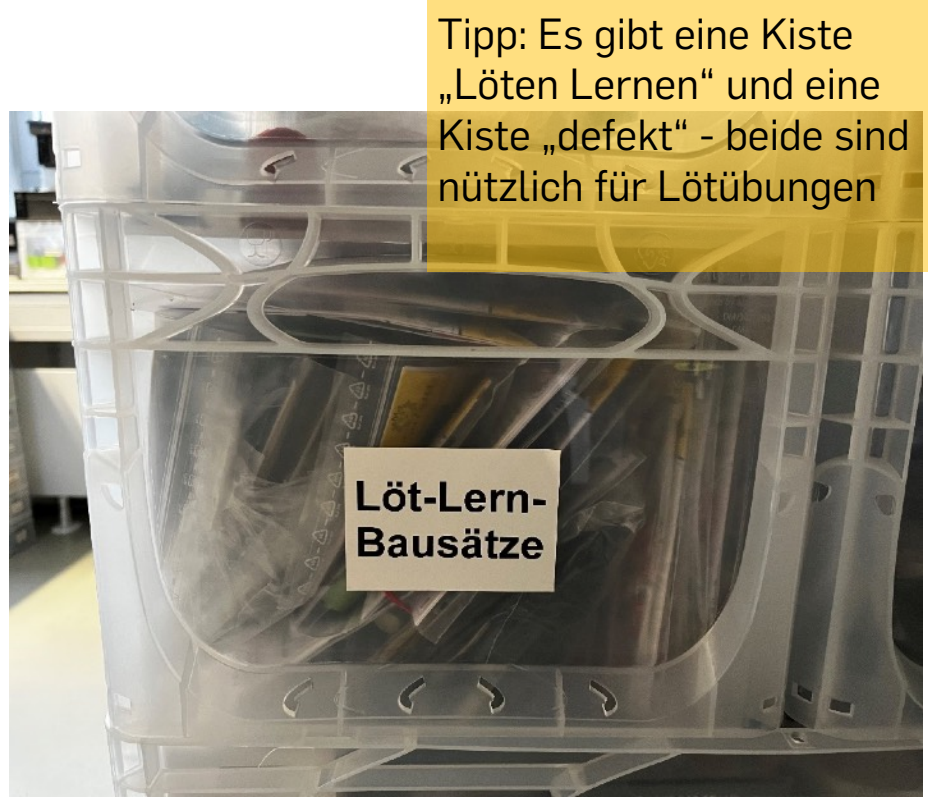

Alina Buchwald, Löt-Lern-Bausätze, (CC-BY-SA 4.0)

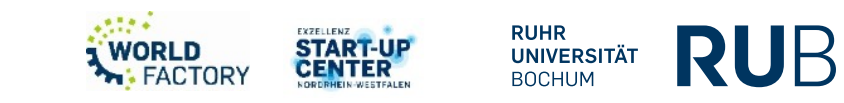

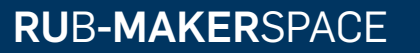

# **Noch Fragen?**

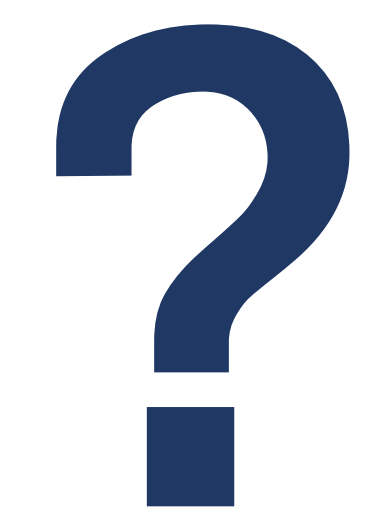

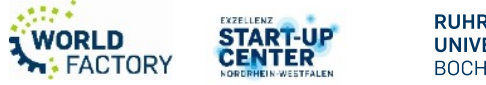

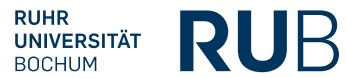

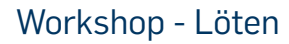

# **[makerspace@rub.de](mailto:makerspace@rub.de)**

- **<https://makerspace.rub.de/>**
	- **[RUB Makerspace](https://www.youtube.com/channel/UCmyfl2EgsQpwNNzURhh9JYg)**

 $\blacktriangleright$ 

 $\mathbf{C}$ 

- **@rubmakerspace** 
	- **@rubmakerspace**

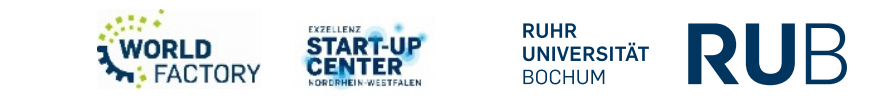